## 2906

## eVidyalaya Half Yearly Report

Department of School & Mass Education, Govt. of Odisha

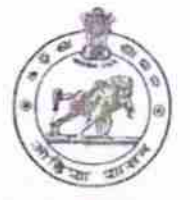

## School Name: M.B.HIGH SCHOOL U\_DISE: 21191707702 District: **GANJAM Block** POLASAF

Report Create Date : 0000-00-00 00:00:00 (33095)

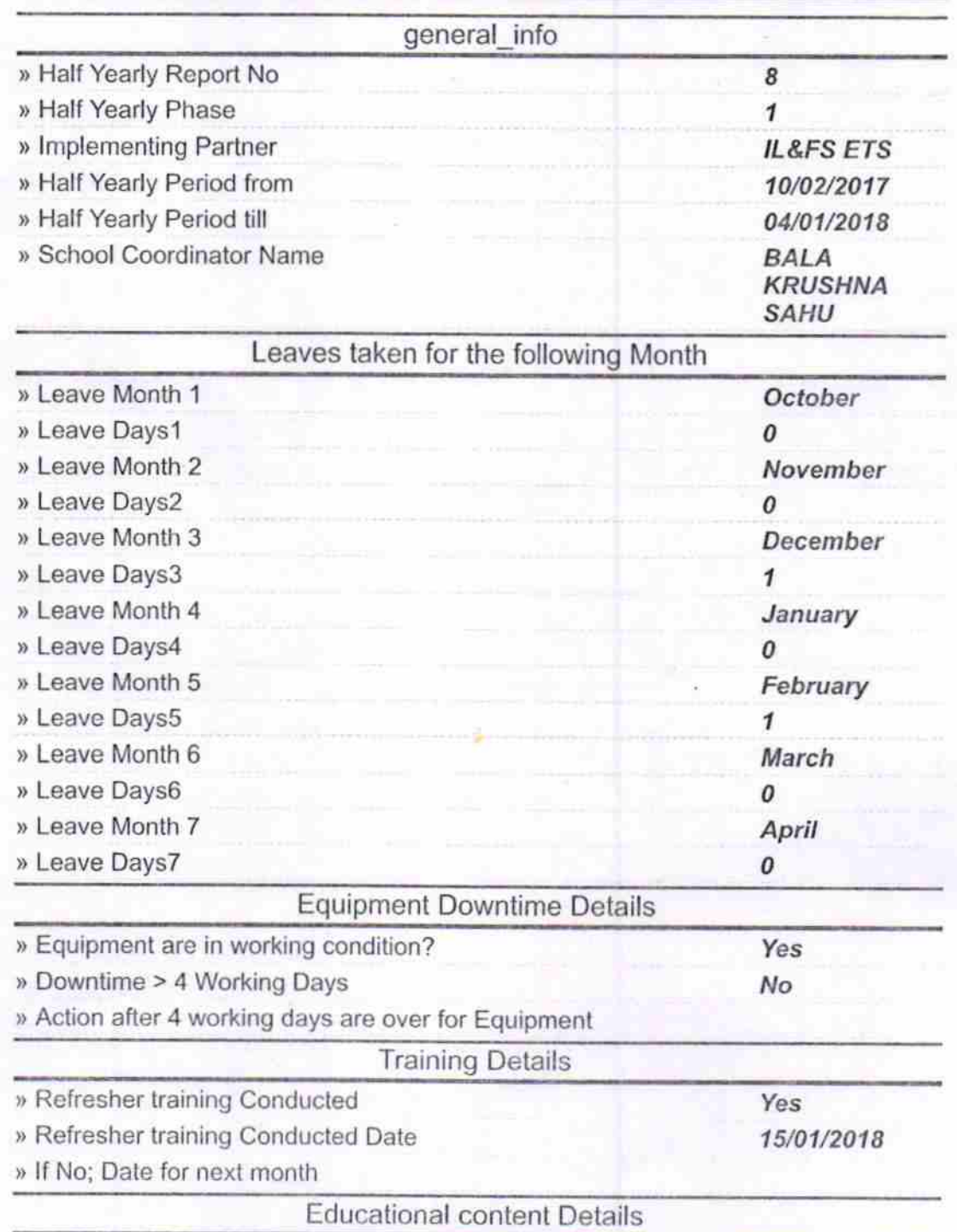

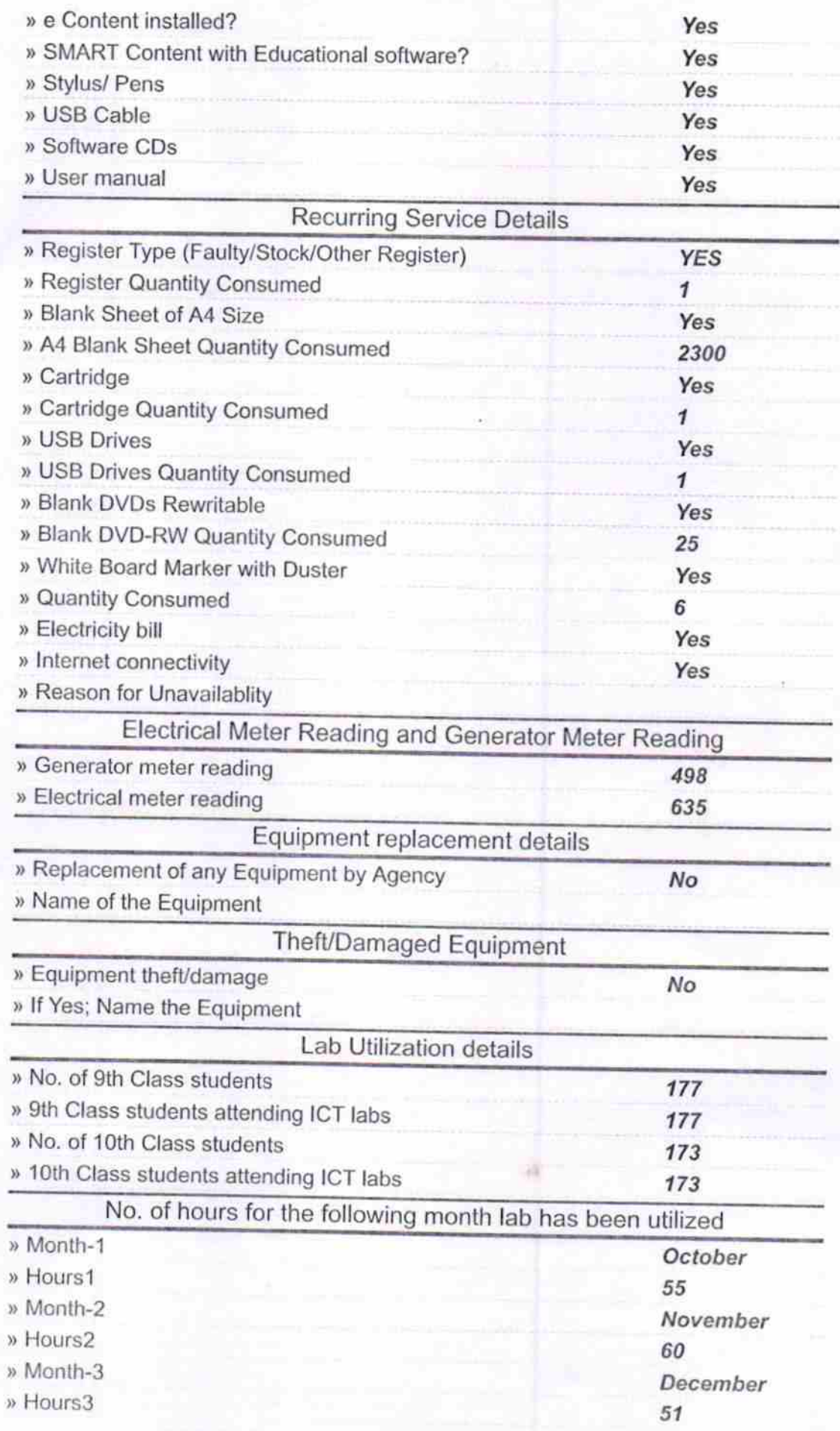

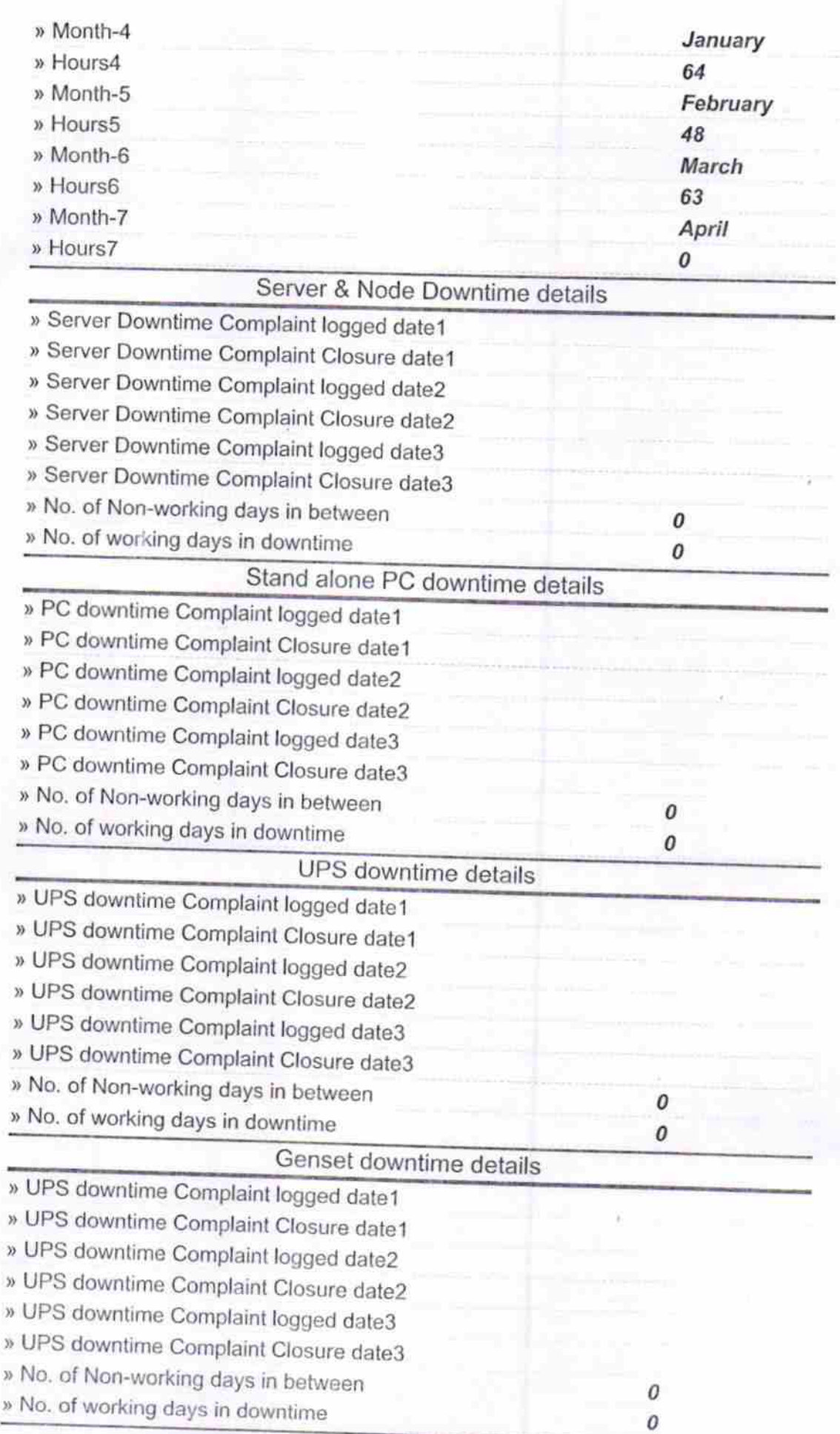

## Integrated Computer Projector downtime details

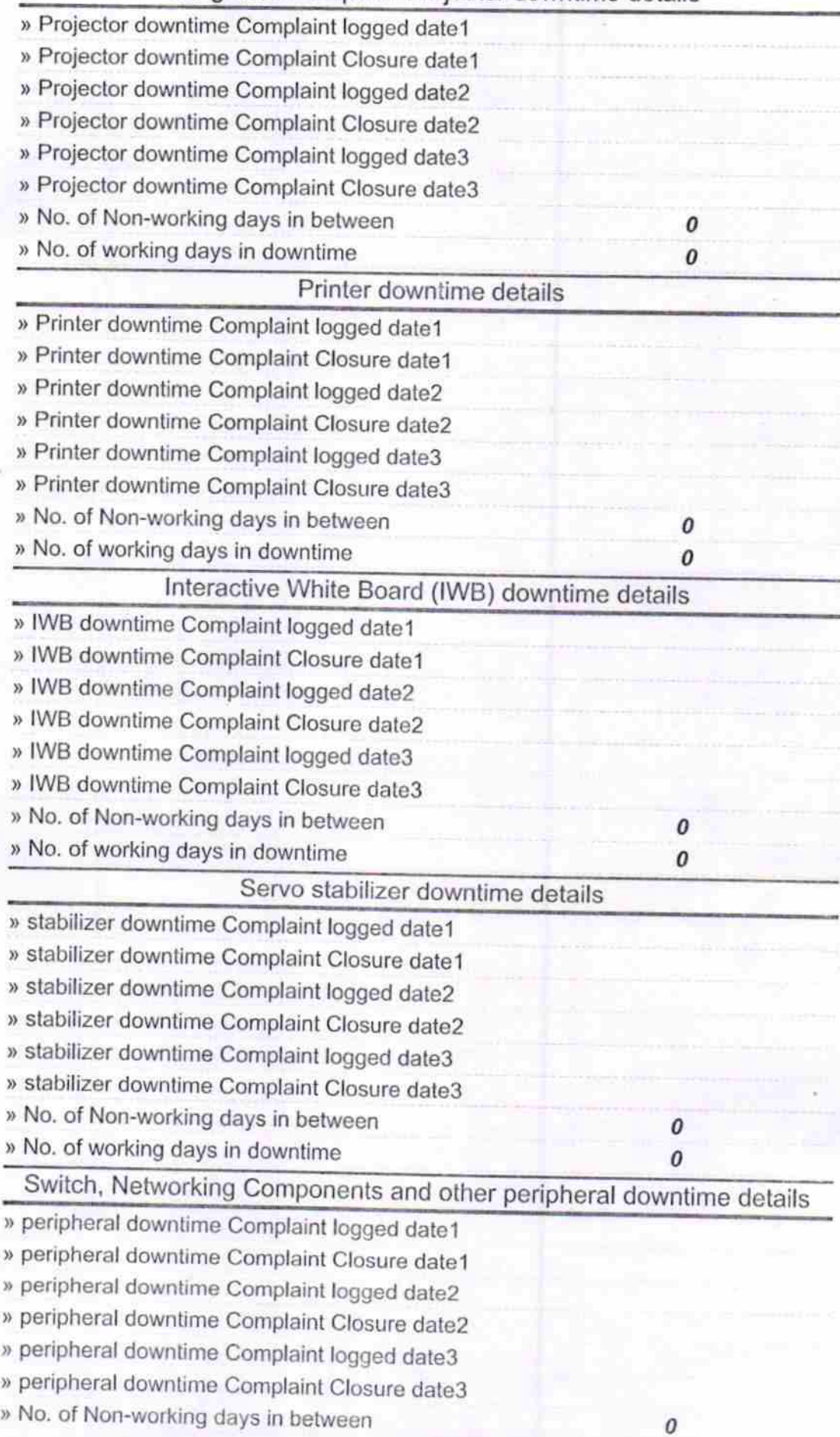

**Imaste THE UP** Signature of Head Master/Mistress with Seal